**Мастерство online** 

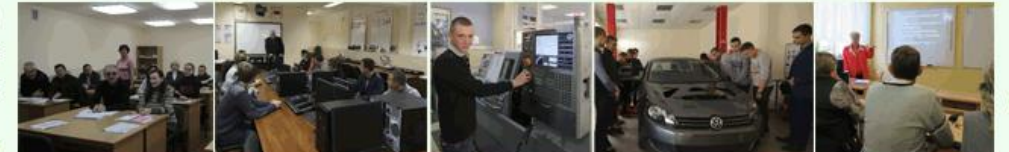

**Docendo discimus** Обучая, учимся сами

*№3 - 2021*

### **МЕТОДИЧЕСКАЯ РАЗРАБОТКА ТЕМ 3.1–3.2 РАЗДЕЛА «ВЕБ-ПРОГРАММИРОВАНИЕ НА СТОРОНЕ КЛИЕНТА» ПО ДИСЦИПЛИНЕ «ПРОГРАММНЫЕ СРЕДСТВА СОЗДАНИЯ ИНТЕРНЕТ-ПРИЛОЖЕНИЙ»**

#### **Приложения**

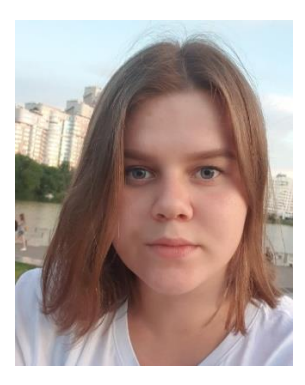

*Я.С. Стригельская, студентка учреждения образования «Белорусский государственный университет информатики и радиоэлектроники»*

**Аннотация.** В статье представлена методическая разработка комплекса учебных занятий тем 3.1-3.2 раздела «Веб-программирование на стороне клиента» по дисциплине «Программные средства создания интернет-приложений» специальности 2-40 01 01 «Программное обеспечение информационных технологий» в учреждениях среднего специального образования с использованием самостоятельной работы учащихся.

**Ключевые слова:** Веб-программирование; мотивационное задание, облако слов, онлайн-обучение, программное обеспечение информационных технологий, программные средств создания Интернет-приложений, самостоятельная работа, среднее специальное образование.

Одной из основных дисциплин в подготовке техника-программиста на уровне среднего специального образования является «Программные средства создания Интернет-приложений», которая относится к дисциплинам специального цикла учебного плана специальности 2-40 01 01 «Программное обеспечение информационных технологий». После ее изучения выпускник должен [6]:

1) знать:

 назначение и области применения конкретных технологий создания интернет-приложений;

способы верстки веб-страниц;

- назначение веб-сервера;
- структуру веб-документа;
- назначение основных тегов языка гипертекстовой разметки;
- способы и особенности использования каскадных таблиц стилей *CSS*;
- принципы создания и форматирования *XML*-документов;

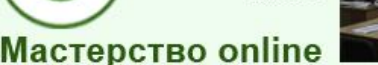

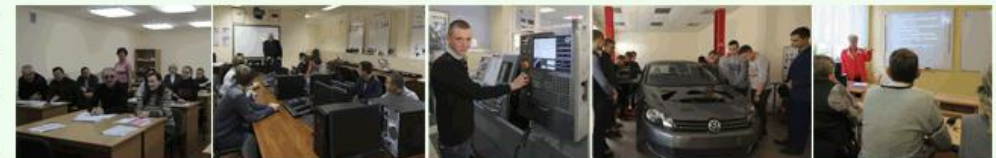

# *№3 - 2021*

 различия веб-программирования на стороне клиента и на стороне сервера;

– особенности разработки клиентской части интернет-приложения с использованием современных технологий;

 назначение и особенности использования подключаемых библиотек для разработки клиентской части интернет-приложения;

– особенности разработки серверной части интернет-приложения с использованием современных технологий;

принципы работы с базами данных;

 основные конструкции языка программирования, применяемого для разработки веб-приложений;

2) уметь:

создавать и форматировать веб-документы;

 использовать каскадные таблицы стилей *CSS* для оформления элементов веб-документа;

разрабатывать *XML*-документы и отображать их содержимое;

 разрабатывать и внедрять в веб-документы фрагменты кода, выполняемые на стороне клиента;

использовать возможности подключаемых библиотек;

устанавливать и настраивать веб-сервер;

разрабатывать серверную часть интернет-приложения;

организовывать работу с базой данных.

Дисциплина «Программные средства создания Интернетприложений» ставит такие цели, как формирование профессиональных компетенций обучающихся в области создания веб-приложений, приобретение знаний о современных системах проектирования и создания адаптивных веб-сайтов.

Дисциплина рассчитана на 96 часов, 28 из которых отведено на раздел «Веб-программирование на стороне клиента». Фрагмент тематического плана третьего раздела дисциплины [8] представлен в таблице 1.

*Таблица 1*

**Фрагмент примерного тематического плана**

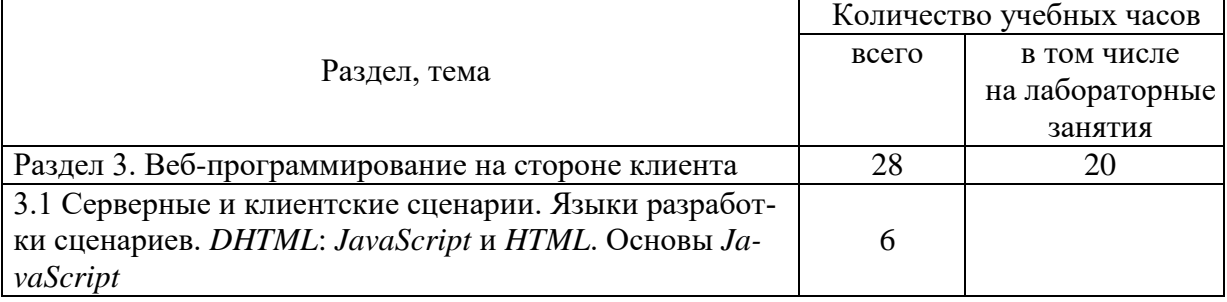

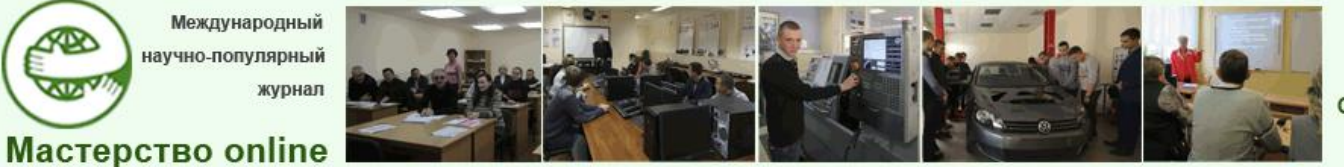

*№3 - 2021*

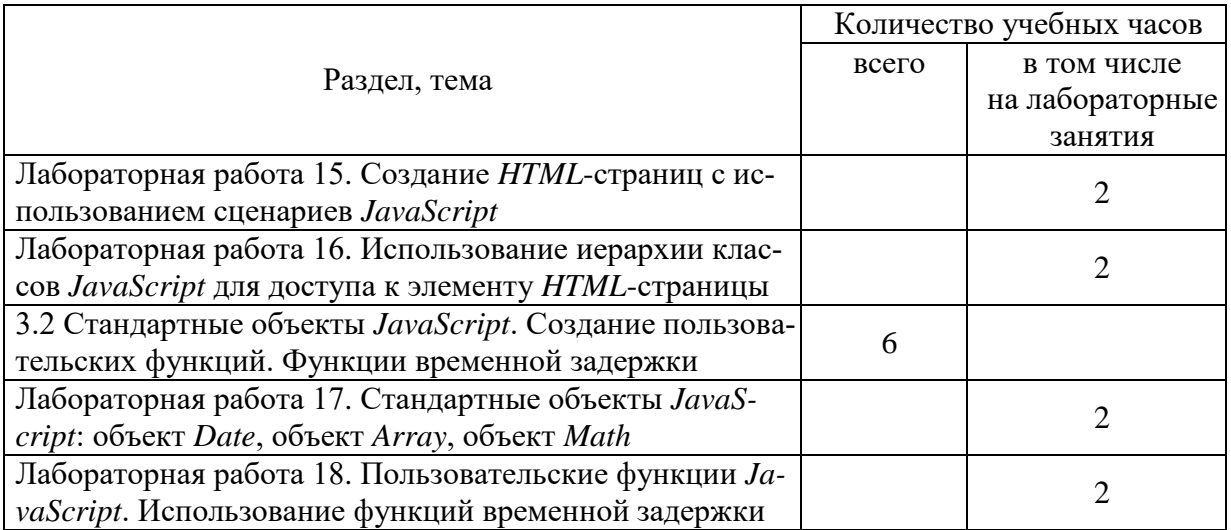

На темы 3.1-3.2, по которым выполнена методическая разработка, выделено 12 учебных часов, из которых 4 часа отведено на формирования новых знаний и 8 – умений. Система спроектированных занятий представлена в таблице 2.

*Таблица 2*

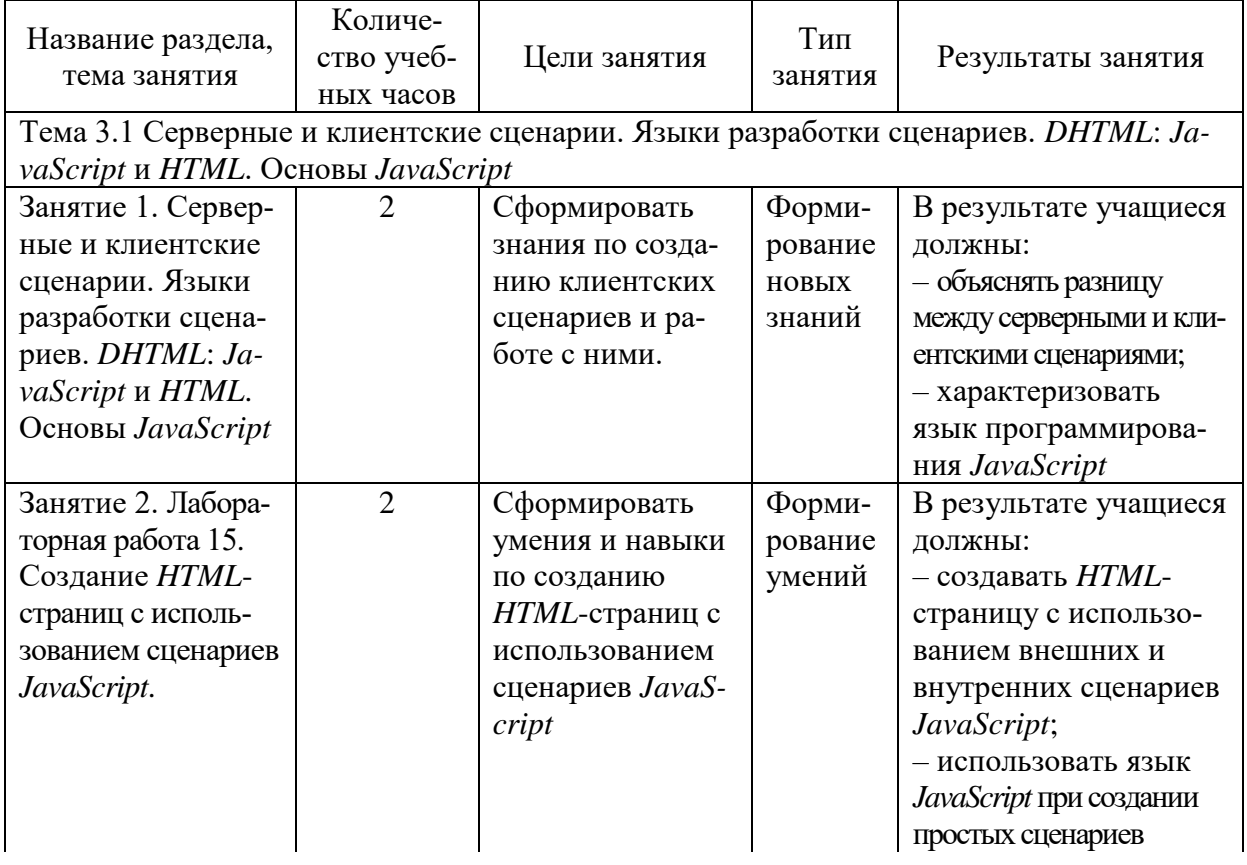

### **Система занятий по темам 3.1-3.2 раздела «Веб-программирование на стороне клиента»**

**AR** 

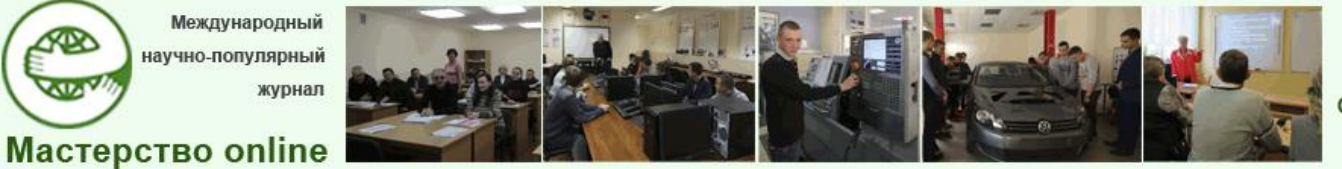

# *№3 - 2021*

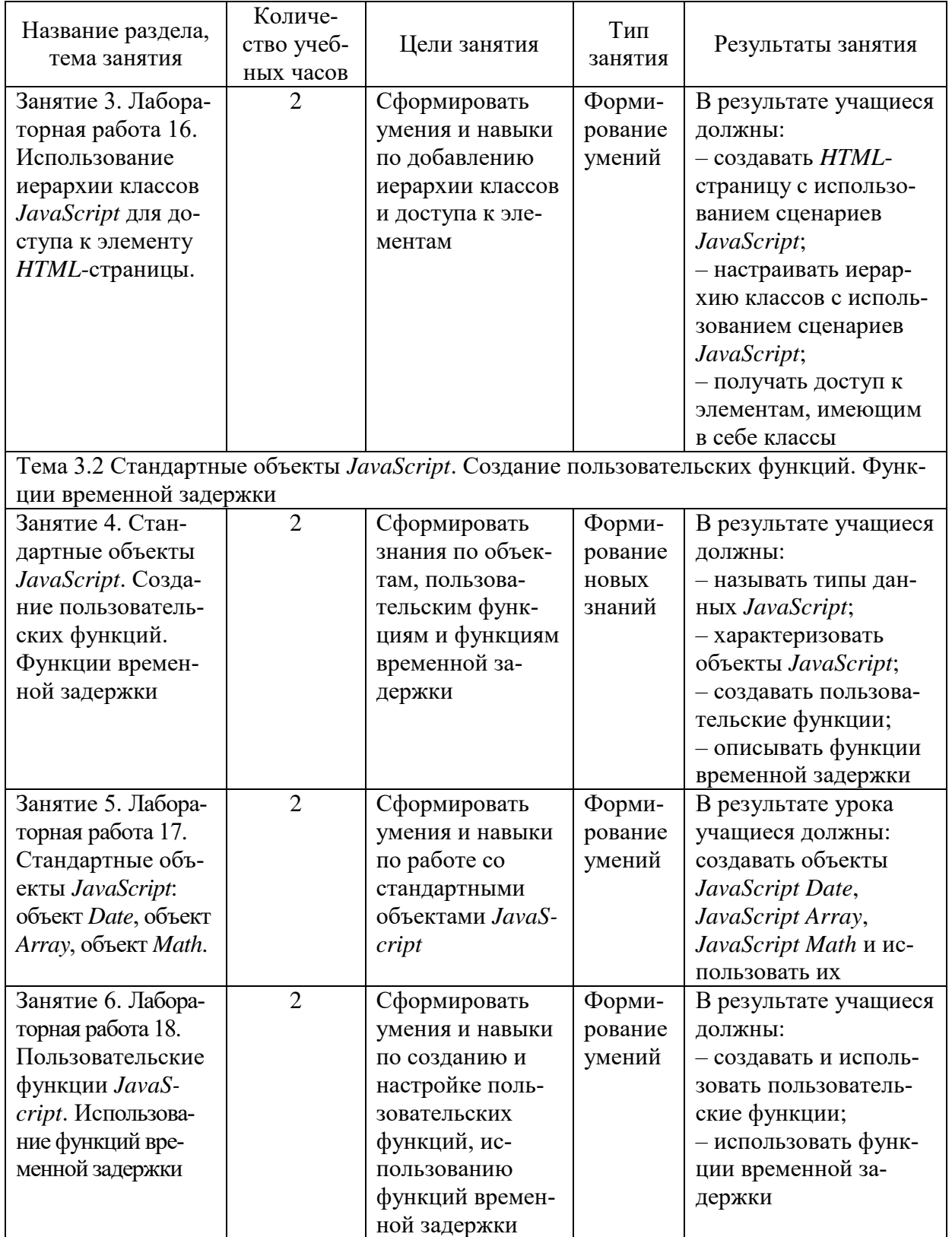

Для спроектированной системы занятий подготовлены учебные планы и инструкции к лабораторным работам, разработана презентация и мето-

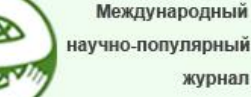

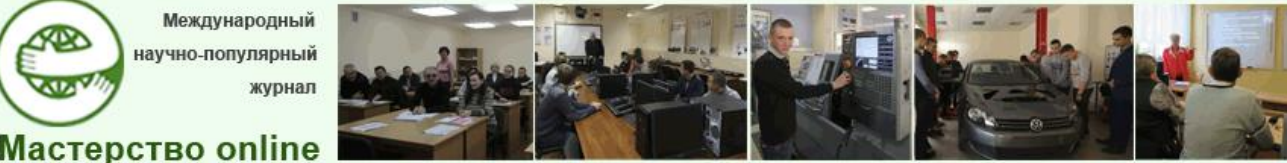

*№3 - 2021*

дика проведения занятий, где особое место занимает самостоятельная работа учащихся, которые доступны по ссылкам в таблице 3.

*Таблица 3*

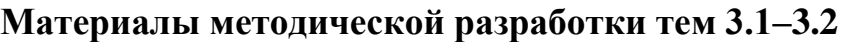

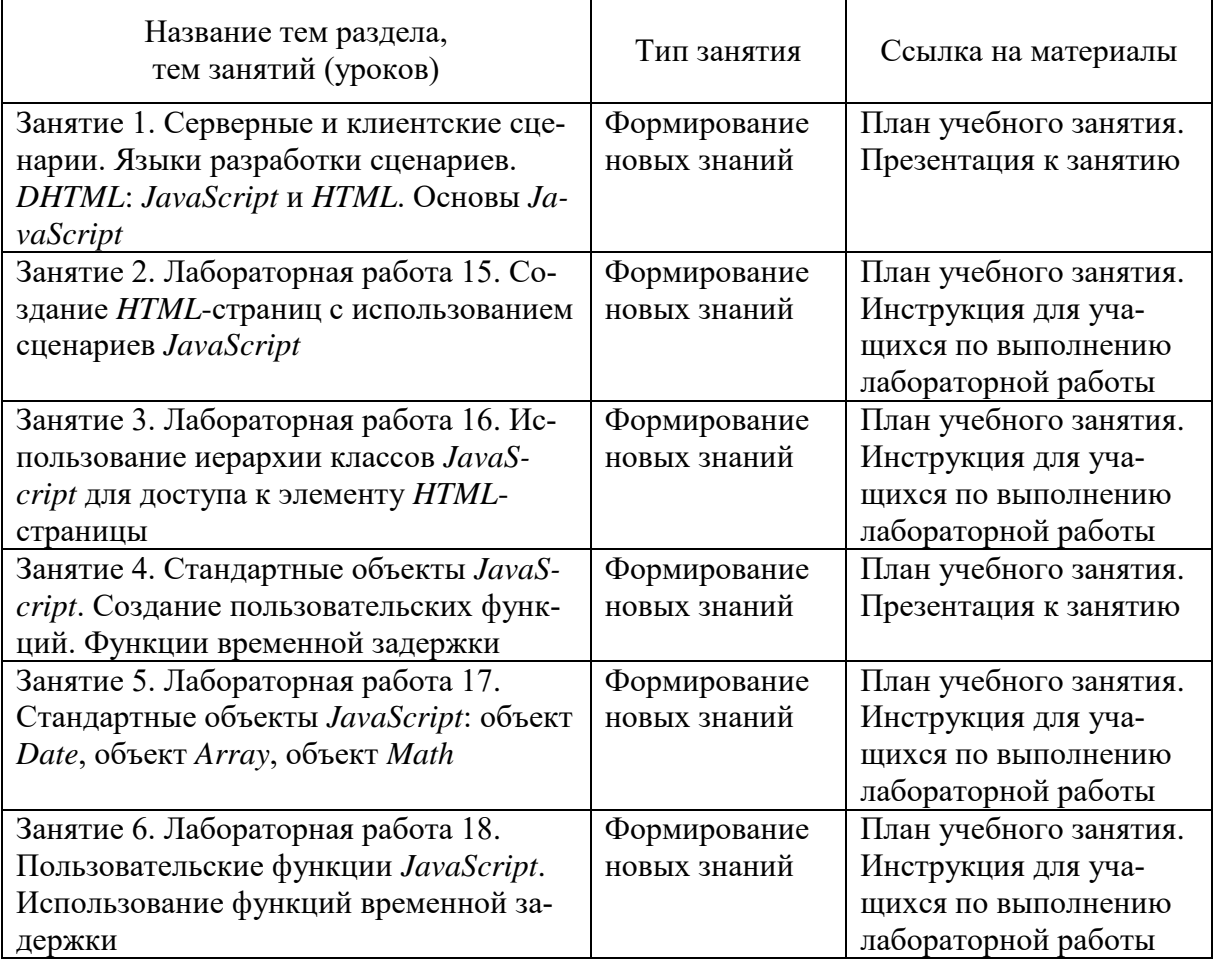

Важность самостоятельной работы заключается в том, что она совершенствует профессиональную подготовку учащихся и направлена на формирование прикладных знаний, умений и навыков, применяемых самостоятельно в практической деятельности.

«По своей дидактической сути самостоятельная работа представляет собой комплекс условий обучения, организуемых преподавателем и направленных на самообучение учащихся. Учебная деятельность протекает без непосредственного участия преподавателя, но он обязательно контролирует ее результат, по возможности, процесс (опосредованно или непосредственно), корректирует его [9].

Самостоятельная работа несет функции: развивающую, обучающую, информационную, ориентирующую, воспитывающую, коррекционную, исследовательскую.

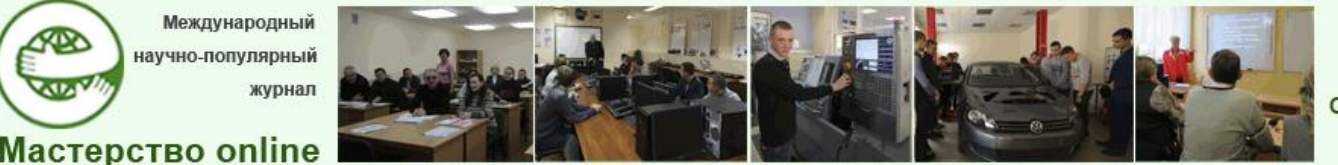

# *№3 - 2021*

Самостоятельной работе присущи следующие признаки: наличие в учебном процессе познавательной или практической задачи, вопроса, проблемной ситуации, которые побуждают к самостоятельной интеллектуальной и практической деятельности, требующей умственных, волевых и физических усилий; проявление учащимися самостоятельности и творческой активности при разрешении поставленных перед ними задач, систематическое осуществление самоконтроля хода и результатов работы, корректирование и усовершенствование способов ее выполнения; включение в задания полноценного в образовательном, воспитательном и логическом отношении материала, усвоение которого способствует целостному развитию личности, овладению приемами самообразования и творчества.

Возможны два направления построения учебного процесса на основе самостоятельной работы:

 увеличение объема самостоятельной работы в процессе аудиторных занятий;

повышение активности во внеаудиторное время.

В разработанной системе занятий предусмотрено прохождение во внеаудиторное время онлайн-курса, направленного на обучение языку *JavaScript* и его практическому применению. Этот дополнительный курс доступен на онлайн-платформе *Stepik* [13], полностью автоматизирован и не требует вмешательства преподавателя в его изучение.

Для мотивации и активизации деятельности учащихся на занятиях с преподавателем предусмотрено мотивационное задание в формате облака, которое позволяет управлять их вниманием и активностью. Задание имеет элементы творчества, что позволяет поддерживать интерес учащихся в процессе его выполнения. Кроме того, предлагается изучение специфических инструментов по созданию облака слов (облака тегов), что может быть в дальнейшем использовано ими в профессиональной деятельности.

Для организации самостоятельной работы обучающихся нами предусмотрено два способа.

Первый способ подразумевает под собой прохождение онлайн-курса на платформе *Stepik* [23] по теме «*JavaScript* для начинающих» параллельно с изучением раздела «Веб-программирование на стороне клиента» в качестве домашнего задания. Курс доступен бесплатно. Цель курса – познакомить с основами программирования на *JavaScript* и подготовить к практическому применению данного инструмента. В результате прохождения курса учащиеся получают сертификат, который отправляют преподавателю на электронную почту, на основании чего получают отметки на последнем занятии по теме.

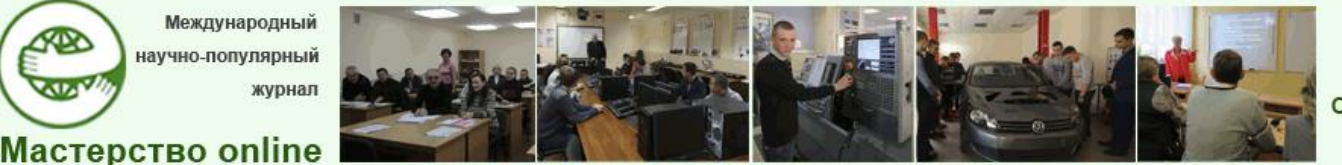

# *№3 - 2021*

Курс на платформе включает 17 уроков, 28 тестов, 23 интерактивные задачи и состоит из четырех разделов: введение в *JavaScript*, стандартные объекты, продвинутые операции, заключение.

В раздел «Введение в *JavaScript*» входят темы понятие о *JavaScript*; внедрение кода, структура программы, комментарии; переменные, типы данных; простейшие операции; ветвление; циклы.

В раздел «Стандартные объекты» включены темы: функции; объекты; строки; массивы; дата и время; математические функции.

Раздел «Продвинутые операции» содержит темы: обработка ошибок; введение в регулярные выражения; использование регулярных выражений; замыкания.

Программа курса соответствует темам занятий, утвержденным в примерном тематическом плане [8].

Второй способ активизации самостоятельной деятельности учащихся – дополнительные задания, которые они получают по вариантам путем перехода на *Google Drive* [14] по ссылке, отправленной всей группе в день учебного занятия в качестве домашнего задания. Каждое задание уникально, что дает желающим возможность получить положительную отметку и развить навыки. За невыполнение или неполное выполнение заданий отметка не выставляется, так как важно стимулировать деятельность положительным воздействием на учащихся. Подготовленные индивидуальные домашние задания доступны [по ссылке](file:///C:/Users/Dekanat/Downloads/приложения%20к%20статьеСтригельской/14%20Индивидуальные%20задания.rar) в архиве.

Для активизации познавательной деятельности учащихся во лекции подготовлены презентации и мотивационные задания в формате облака слов для занятий формирования новых знаний.

Презентации разработаны с использованием средств для создания презентации *Google presentation* [16]*.* Данный редактор обладает рядом преимуществ: кроссплатформенность, бесплатное использование и доступ к презентациям по ссылке с любого устройства, что позволяет учащимся пользоваться материалом в любое удобное время. Ссылки на презентации, размещенные в хранилище *Google presentation*, высылаются на почту учащимся в день учебного занятия.

Суть мотивационного задания в формате облака слов заключается в том, что учащимся предлагается изображение с различными словами, связанными с изучаемой дисциплиной. Они должны в течение занятия из предложенных слов выбрать все, относящиеся к теме занятия, а трем из них на выбор дать определение. Мотивационное задание выполняется в течение всего занятия и сдается на проверку на этапе подведения итогов.

Мотивационное задание можно получить путем перехода по ссылке в формате *QR*-кода в презентации. Проверка мотивационного задания осу-

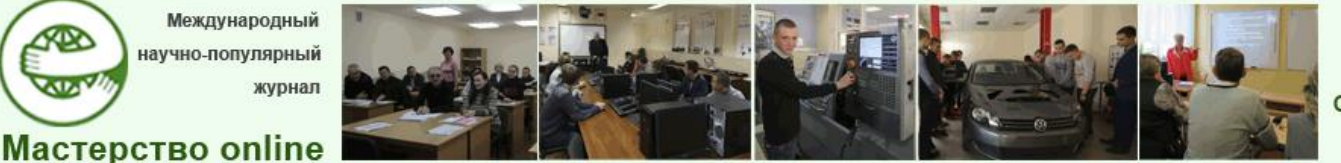

Docendo discimus Обучая, учимся сами

### *№3 - 2021*

ществляется преподавателем после учебного занятия. За его невыполнение может снижаться отметка, которая формируется с учетом балла, полученного за выполнение домашнего задания, активности на занятии и балла за выполнение мотивационного задания.

Облако слов разработано с использованием ресурса *WordItOut* [17], который позволяет не только использовать необходимые слова, но и настраивать цветовое и шрифтовое оформление. Облако слов для занятия  $N$ <sup>o</sup> 1 на тему «Серверные и клиентские сценарии. Языки разработки сценариев. *JavaScript* и *HTML*. Основы *JavaScript*» представлено на рисунке 1.

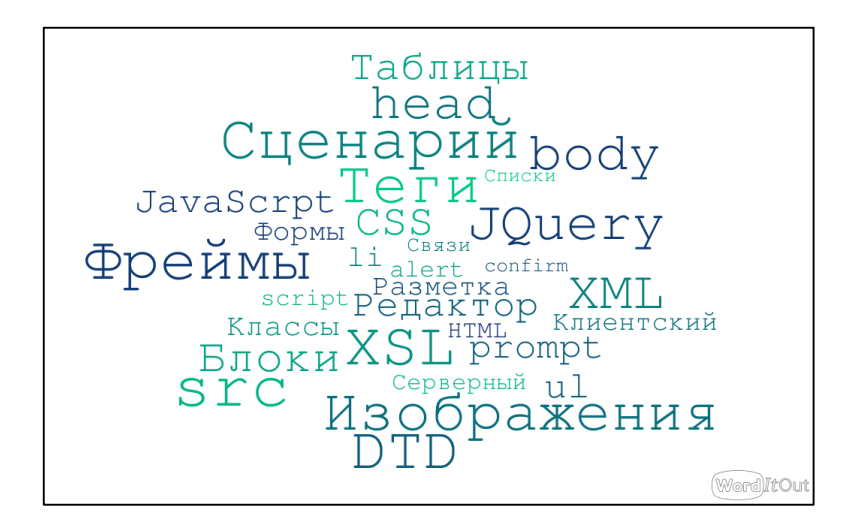

Рис. 1. Облако слов для занятия № 1

Облако слов для занятия № 4 на тему «Стандартные объекты *JavaScript*. Создание пользовательских функций. Функции временной задержки» представлено на рисунке 2.

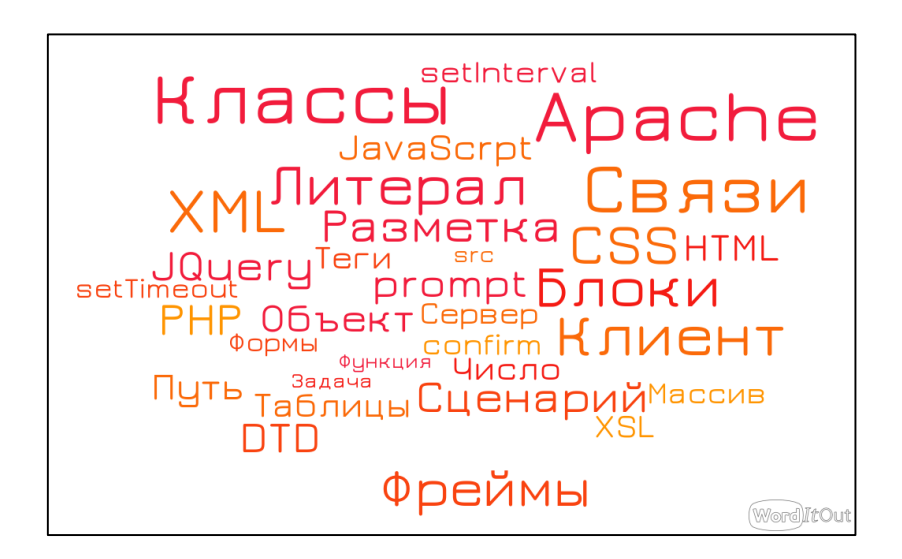

Рис. 2. Облако слов для занятия № 1

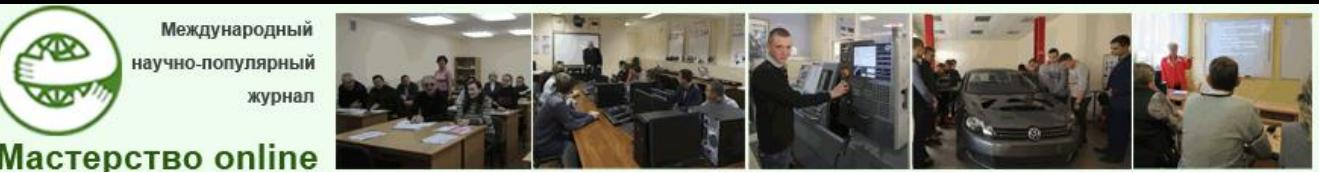

# *№3 - 2021*

Мотивационные задания для учащихся доступны в презентациях к соответствующим занятиям.

При активном использовании самостоятельной работы в учебном процессе необходимо систематическим проводить оценку качества взаимодействия педагога и учащихся, степени усвоения учебного материала. Для этого используются рефлексивные опросы.

Рефлексия в педагогическом процессе является первостепенным условием для оптимизации развития и саморазвития всех участников. Она выполняет следующие функции:

1) диагностическую;

- 2) проектировочную;
- 3) организаторскую;
- 4) коммуникативную;
- 5) смыслотворческую;
- 6) мотивационную;

7) коррекционную.

Для оценки качества взаимодействия педагога и обучающихся, степени усвоения учебного материала созданы опросы для рефлексии с использованием средств *Google forms* [15]. Анкета для рефлексии представлена в таблице 4.

*Таблица 4*

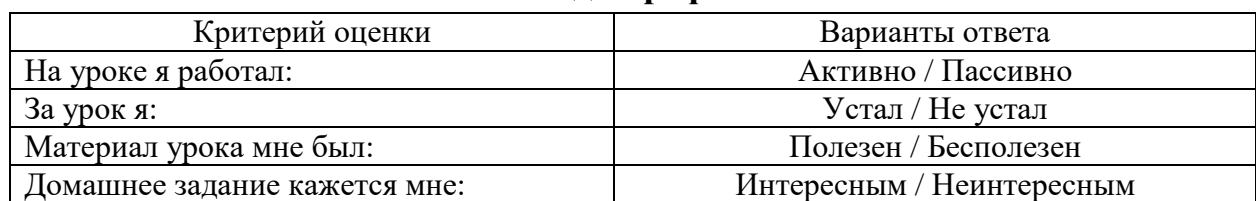

#### **Анкета для рефлексии**

*Google forms* – веб-приложение для создания тестов и анкет рефлексии в онлайн-режиме. Оно позволяет проводить тесты одновременно и разрозненно в любое удобное время, автоматизирует проверку тестов, динамически создает графики и статистические отчеты на основании полученных данных. Приложение позволяет эффективно проводить программированную лекцию в традиционном режиме с моментальным анализом статистики результатов и внесением корректировки в процесс обучения. Определив трудности в изучении материала во время выполнения промежуточного теста с автоматизированной проверкой результатов, педагог может скорректировать под занятия и вернуться к сложному вопросу.

Анкеты рефлексии и тесты выполняют учащимися во время занятий с собственных смартфонов. Это делает смартфоны средствами обучения, а

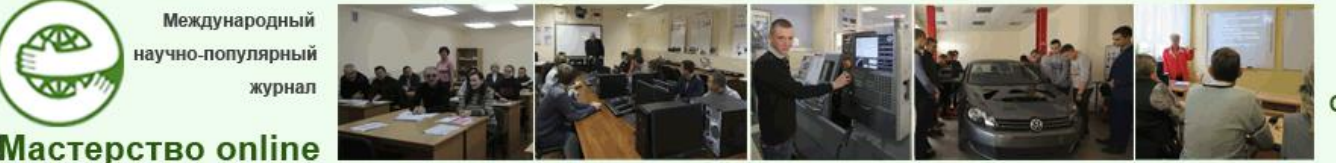

**Docendo discimus** Обучая, учимся сами

### *№3 - 2021*

не средствами «отвлечения» от занятий. Потратив несколько минут в конце занятия на вопросы анкеты рефлексии, учащийся оставляет преподавателю «моментальную» статистическую картину для анализа построения следующих занятий и заданий.

Для разработки планов учебных занятий и инструкций для самостоятельных работ использовалась методическая литература для преподавателей и мастеров производственного обучения: «Организация методической работы в учреждениях профессионально-технического и среднего специального образования» [4] и «Разработка инструкций по выполнению лабораторных (практических) работ» [5], а также литература по содержанию дисциплины [1, 3, 21] и материалы по методике преподавания дисциплин [2, 9, 10, 13–20].

Методическая разработка выполнена в соответствии с примерным тематическим планом дисциплины «Программные средства создания Интернет-приложений» и может быть использована преподавателями в учреждениях, обеспечивающих получение среднего специального образования по специальности 2-40 01 01 «Программное обеспечение информационных технологий».

#### СПИСОК ИСПОЛЬЗОВАННЫХ ИСТОЧНИКОВ

1. Брылева, А.А. Программные средства создания Интернет-приложений / А.А. Брылева. Минск : РИПО, 2019. 377 с.

2. Демидко, М.Н. Информатизация образования: должен меняться не инструментарий, а модель образования / М.Н. Демидко, О.В. Славинская // Вестник МГИРО. 2018. № 1 (33). С. 56–60.

3. Железко, Б.Н. Офисное программирование / Б.А. Железко, Е.Г. Новицкая, Г.Н. Подгорная. Минск : РИПО, 2017. 99 с.

4. Организация методической работы в учреждениях профессиональнотехнического и среднего специального образования / Ильин М.В. [и др.]. Минск: РИПО, 2020. 108 с.

5. Ильин, М.В. Разработка инструкций по выполнению лабораторных (практических) работ / Ильин М.В., Калицкий Э.М., Аниськов А.М. Минск : РИПО, 2019. 39 с.

6. Образовательный стандарт среднего специального образования по специальности 2-40 01 01 «Программное обеспечение информационных технологий» [Электронный ресурс]: постановление М-ва образования Респ. Беларусь 22 июля 2019 г. № 112. Режим доступа : https://ilex-private.ilex.by/view.document/BE-LAW/186591/. Дата доступа : 15.09.2021.

7. Опрос для рефлексии «Учебное занятие № 1» // Google forms [Электронный ресурс]. Режим доступа : [https://forms.gle/apLYeg5P2NSx-FPa48.](https://forms.gle/apLYeg5P2NSx-FPa48) Дата доступа : 15.09.2021.

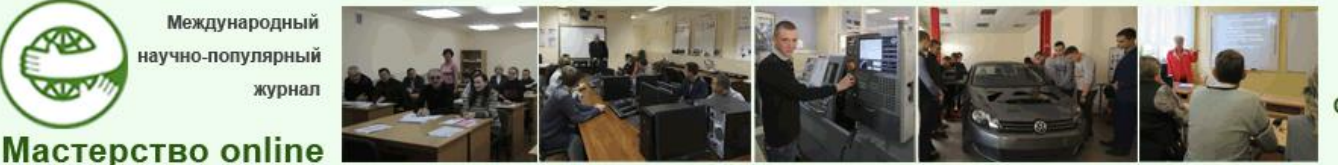

# *№3 - 2021*

8. Программные средства создания Internet-приложений : примерный тематический план по учебной дисциплине профессионального компонента типового учебного плана по специальности 2-40 01 01 «Программное обеспечение информационных технологий» [Электронный ресурс] : постановление М-ва образования Респ. Беларусь 14 мая 2019 г. № 50. Режим доступа : [https://ilex](https://ilex-private.ilex.by/view-document/BELAW/1858531)[private.ilex.by/view-document/BELAW/1858531.](https://ilex-private.ilex.by/view-document/BELAW/1858531) Дата доступа : 15.09.2021.

9. Славинская, О.В. Методика производственного обучения : учеб.-метод. пособие / О.В. Славинская. Минск : БГУИР, 2021. 140 с.

10. Славинская, О.В. Цифровые технологии и решения для подготовки современного радиоинженера / Славинская О.В. // Информационные радиосистемы и радиотехнологии 2020 : матер. Респ. науч.-практ. конф., Минск, 28–29 октября 2020 г. / БГУИР ; редкол. : В. А. Богуш [и др.]. Минск, 2020. С. 253–256.

11. Хорстман, К. Современный JavaScript для нетерпеливых / К. Хорстман. М. : ДМК-Пресс, 2021. 288 с. Дата доступа : 13.09.2021.

12. JavaScript для начинающих // Stepik [Электронный ресурс]. Режим доступа : https://stepik.org/course/2223/promo. Дата доступа : 03.05.2021.

13. Stepik: онлайн-курсы от ведущих вузов и компаний [Электронный ресурс]. Режим доступа : [https://stepik.org.](https://stepik.org/) Дата доступа : 13.09.2021.

14. Google Drive [Электронный ресурс]. Режим доступа : [https://dri–](https://dri–ve.google.com/drive) [ve.google.com/drive.](https://dri–ve.google.com/drive) Дата доступа : 13.09.2021.

15. Google forms [Электронный ресурс]. Режим доступа : [https://docs.](https://docs.google.com/forms/) [google.com/forms/.](https://docs.google.com/forms/) Дата доступа : 13.09.2021.

16. Google presentation [Электронный ресурс]. Режим доступа : [https://www.google.by/intl/ru/slides/about/.](https://www.google.by/intl/ru/slides/about/) Дата доступа : 13.09.2021.

17. WordItOut: сервис для создания облака слов [Электронный ресурс]. Режим доступа : https://worditout.com/. Дата доступа : 13.09.2021.